# Cambridge International AS & A Level

### **Cambridge Assessment International Education**

Cambridge International Advanced Subsidiary and Advanced Level

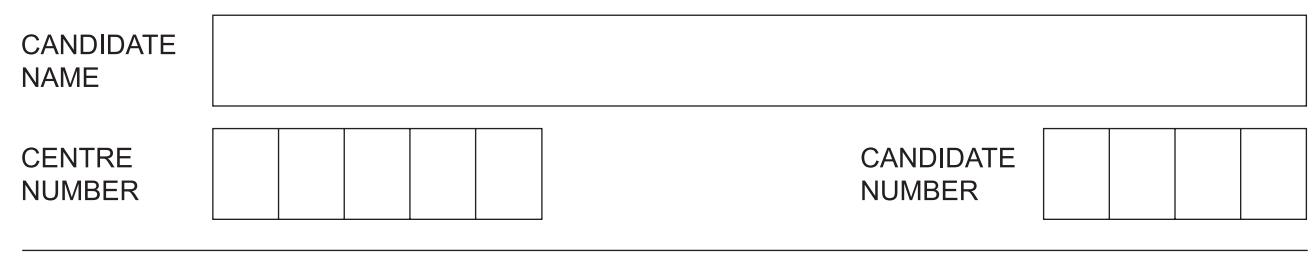

### **COMPUTER SCIENCE 9608/21**

\*3025588347\*

Paper 2 Fundamental Problem-solving and Programming Skills **May 1998** May/June 2019

**2 hours**

Candidates answer on the Question Paper.

No Additional Materials are required.

No calculators allowed.

# **READ THESE INSTRUCTIONS FIRST**

Write your centre number, candidate number and name in the spaces at the top of this page. Write in dark blue or black pen. You may use an HB pencil for any diagrams, graphs or rough working. Do not use staples, paper clips, glue or correction fluid. DO **NOT** WRITE IN ANY BARCODES.

Answer **all** questions. No marks will be awarded for using brand names of software packages or hardware.

At the end of the examination, fasten all your work securely together. The number of marks is given in brackets [ ] at the end of each question or part question.

The maximum number of marks is 75.

This document consists of **16** printed pages.

 $\mathbf{1}$ (a) (i) Algorithms may be expressed using four basic constructs. One construct is sequence. Complete the following table for two other constructs.

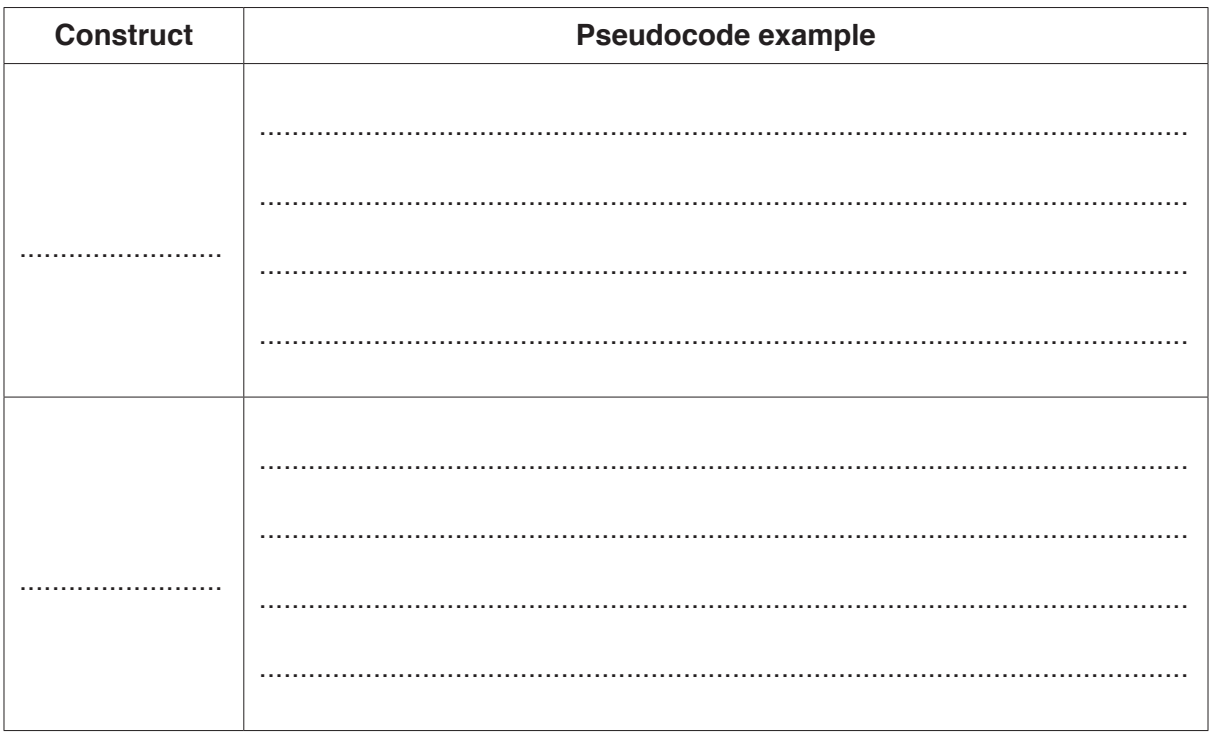

- 
- (ii) Simple algorithms usually consist of input, process and output.

Complete the table by placing ticks  $(\checkmark)$  in the relevant boxes.

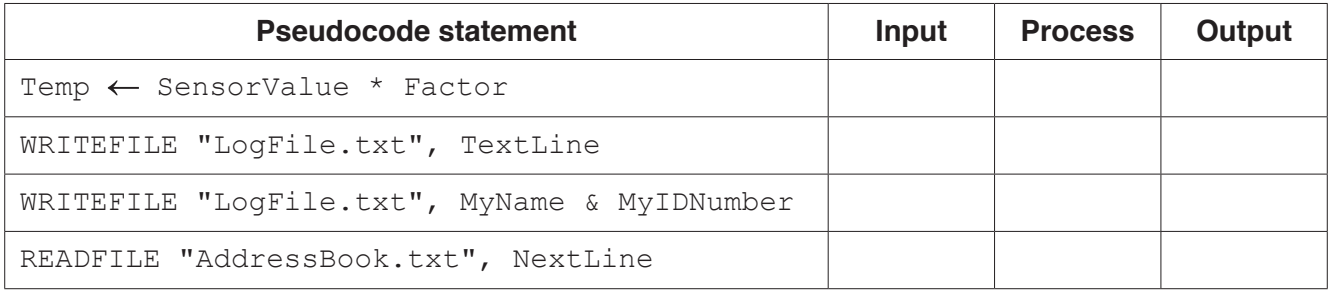

 $[4] % \includegraphics[width=0.9\columnwidth]{figures/fig_4} \caption{A graph shows a function of the number of times, and the number of times, in the left and right.} \label{fig:time} %$ 

**(b)** Program variables have values as follows:

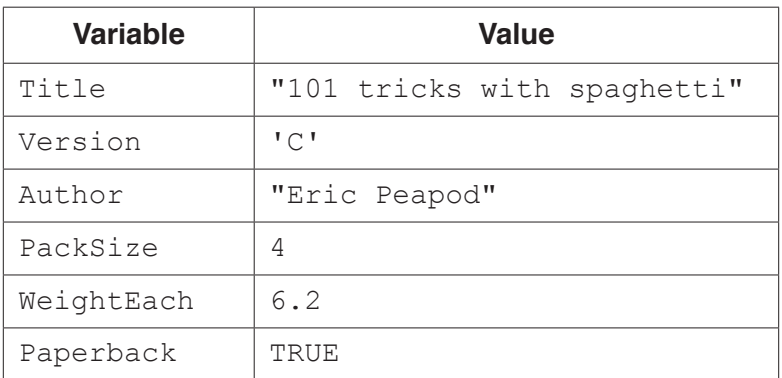

 **(i)** Evaluate each expression in the following table. If an expression is invalid, write ERROR.

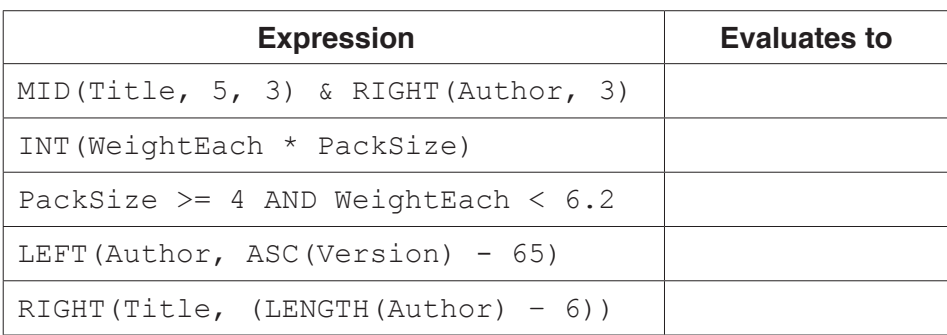

For the built-in functions list, refer to the **Appendix** on page 16.

[5]

 **(ii)** Programming languages support different data types.

Give an appropriate data type for the following variables from **part (b)**.

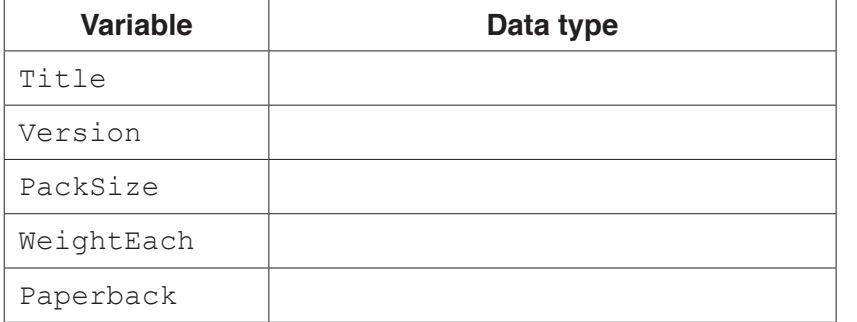

[5]

**(c)** White-box and black-box are two types of testing. In white-box testing, data are chosen to test every possible path through the program.

Explain how data are chosen in black-box testing.

................................................................................................................................................... ............................................................................................................................................. [2]  $\overline{2}$ (a) One type of loop that may be found in an algorithm is a count-controlled loop.

State one other type and explain when it should be used.

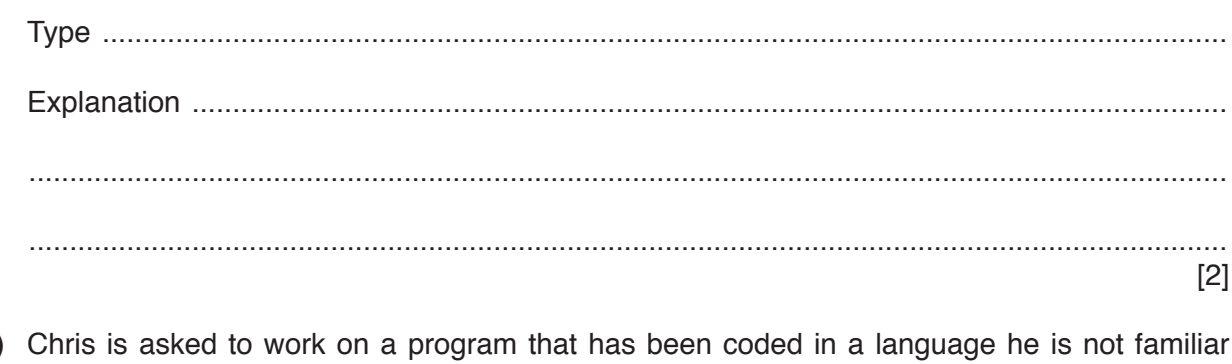

(b) Chris is asked to work on a program that has been coded in a language he is not familiar with.

He has identified that the program contains the constructs: sequence, iteration and selection.

Identify three other features of the program that he should expect to recognise.

 $\lceil 3 \rceil$ 

(c) The following lines of code are taken from a program in a high-level language.

```
ON \times {
       15: Call ProcA
       20: y := 025: y := 99NONE: Call ProcError
      \rightarrow
```
Identify the type of control structure and describe the function of the code.

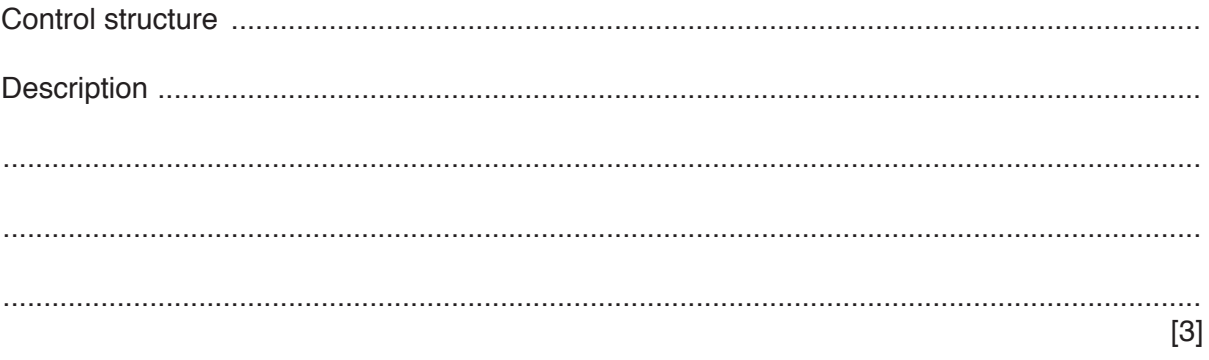

 $\mathbf{3}$ (a) A student is developing an algorithm to search through a 1D array of 100 elements. Each element of the array, Result, contains a REAL value.

The algorithm will output:

- $\bullet$ the average value of all the elements
- $\bullet$ the number of elements with a value of zero.

The structured English description of the algorithm is:

- 1. SET Total value to 0
- 2. SET Zero count to 0
- 3. SELECT the first element
- 4. ADD value of element to Total value
- 5. IF element value is 0 then INCREMENT Zero count
- 6. REPEAT from step 4 for next element, until element is last element
- 7. SET Average to Total / 100
- 8. OUTPUT a suitable message and Average
- 9. OUTPUT a suitable message and Zero count

Write pseudocode for this algorithm.

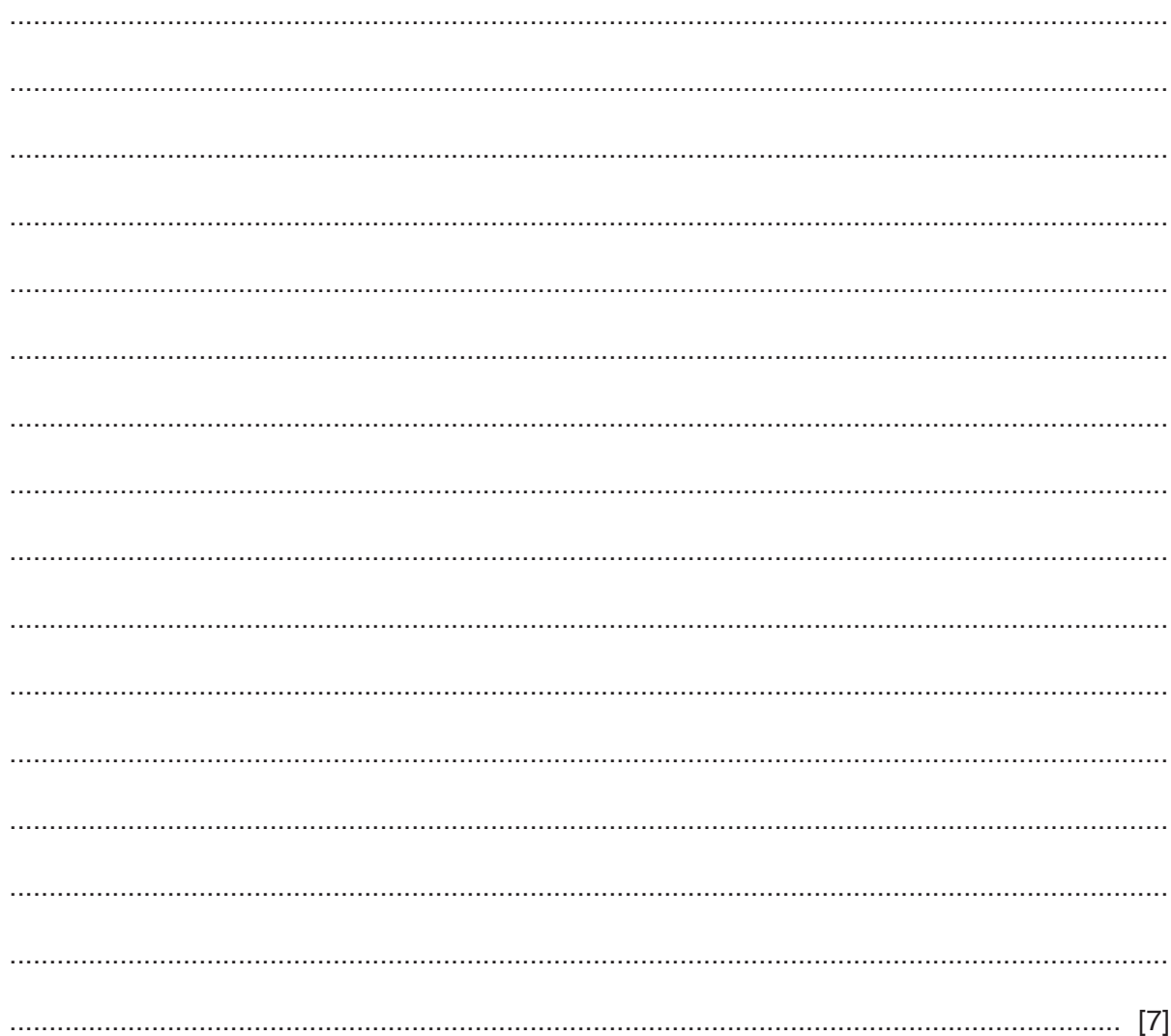

**(b)** The student decides to change the algorithm and implement it as a procedure, ScanArray(), which will be called with three parameters.

```
 ScanArray(AverageValue, ZeroCount, ArrayName)
```
ScanArray() will modify the first two parameters so that the new values are available to the calling program or module.

Write the **pseudocode** procedure header for ScanArray().

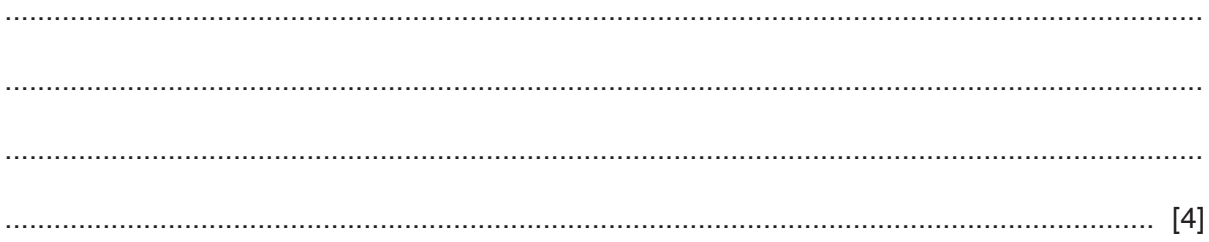

**Question 4 begins on the next page.**

**7**

**4** The following pseudocode is a string handling function.

For the built-in functions list, refer to the **Appendix** on page 16.

```
FUNCTION Clean(InString : STRING) RETURNS STRING
    DECLARE NewString : STRING
    DECLARE Index : INTEGER
    DECLARE AfterSpace : BOOLEAN
    DECLARE NextChar : CHAR
    CONSTANT Space = ' '
   AfterSpace \leftarrow FALSE
   NewString \leftarrow ""FOR Index \leftarrow 1 TO LENGTH(InString)
      NextChar \leftarrow MID(InString, Index, 1)
       IF AfterSpace = TRUE
           THEN
              IF NextChar <> Space
                  THEN
                    NewString ← NewString & NextChar
                    AfterSpace \leftarrow FALSE
              ENDIF
           ELSE
             NewString \leftarrow NewString & NextChar
              IF NextChar = Space
                  THEN
                    AfterSpace \leftarrow TRUE
              ENDIF
       ENDIF 
    ENDFOR
    RETURN NewString
ENDFUNCTION
```
**(a) (i)** Complete the trace table by performing a dry run of the function when it is called as follows:

Result ← Clean("XVVVYVandVVZ")

The symbol '∇' represents a space character. Use this symbol to represent a space character in the trace table.

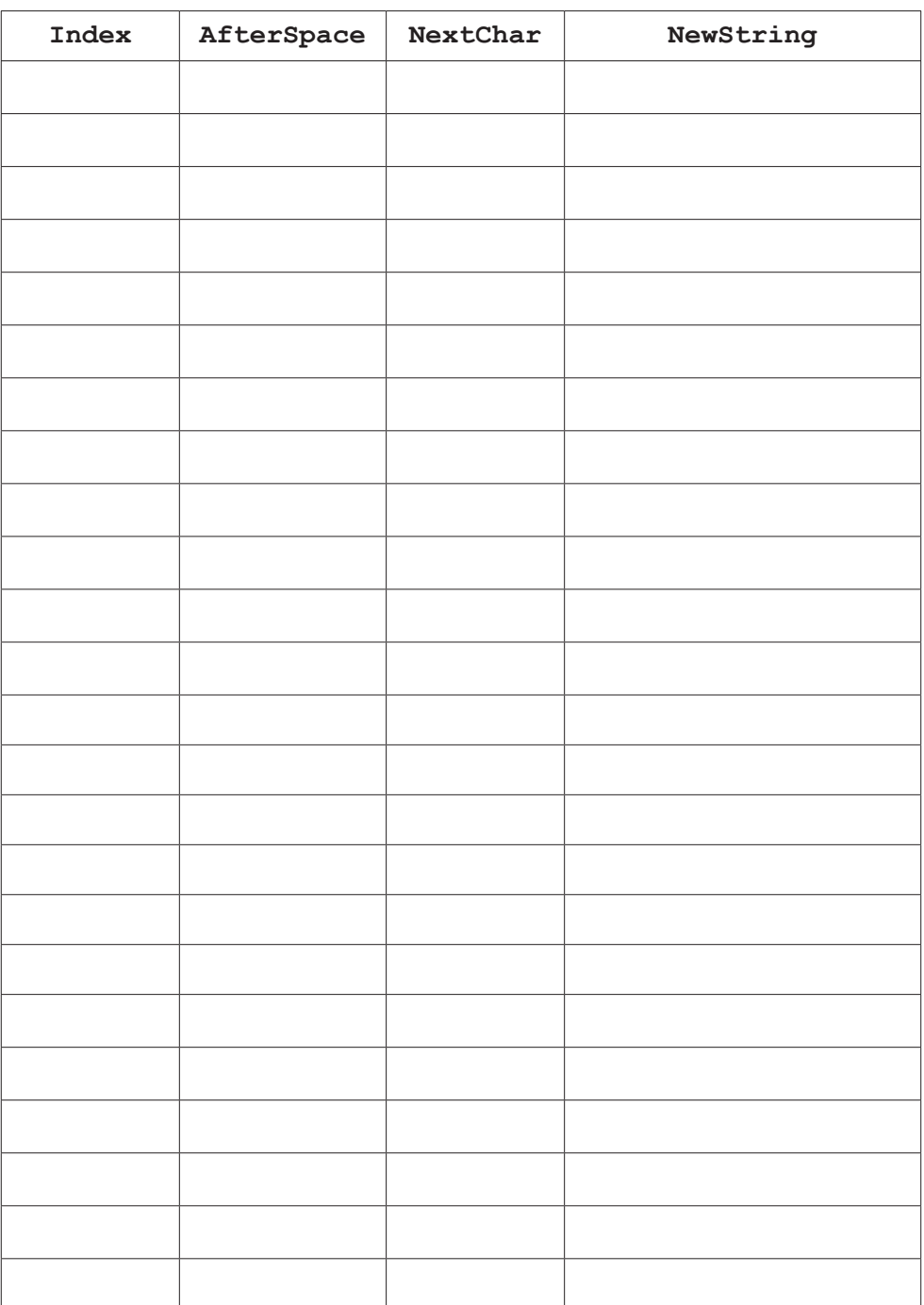

 **(ii)** State the effect of the function Clean().

........................................................................................................................................... ..................................................................................................................................... [1] (iii) The pseudocode is changed so that the variable AfterSpace is initialised to TRUE.

Explain what will happen if the function is called as follows:

Result  $\leftarrow$  Clean ("VVXVVVYVandVVZ")

(b) The following pseudocode declares and initialises an array.

```
DECLARE Code : ARRAY[1:100] OF STRING
DECLARE Index : INTEGER
FOR Index \leftarrow 1 TO 100
   Code[Index] \leftarrow ""
ENDFOR
```
The design of the program is changed as follows:

- the array needs to be two dimensional, with 500 rows and 4 columns
- the elements of the array need to be initialised to the string "Empty"

Re-write the **pseudocode** to implement the new design.

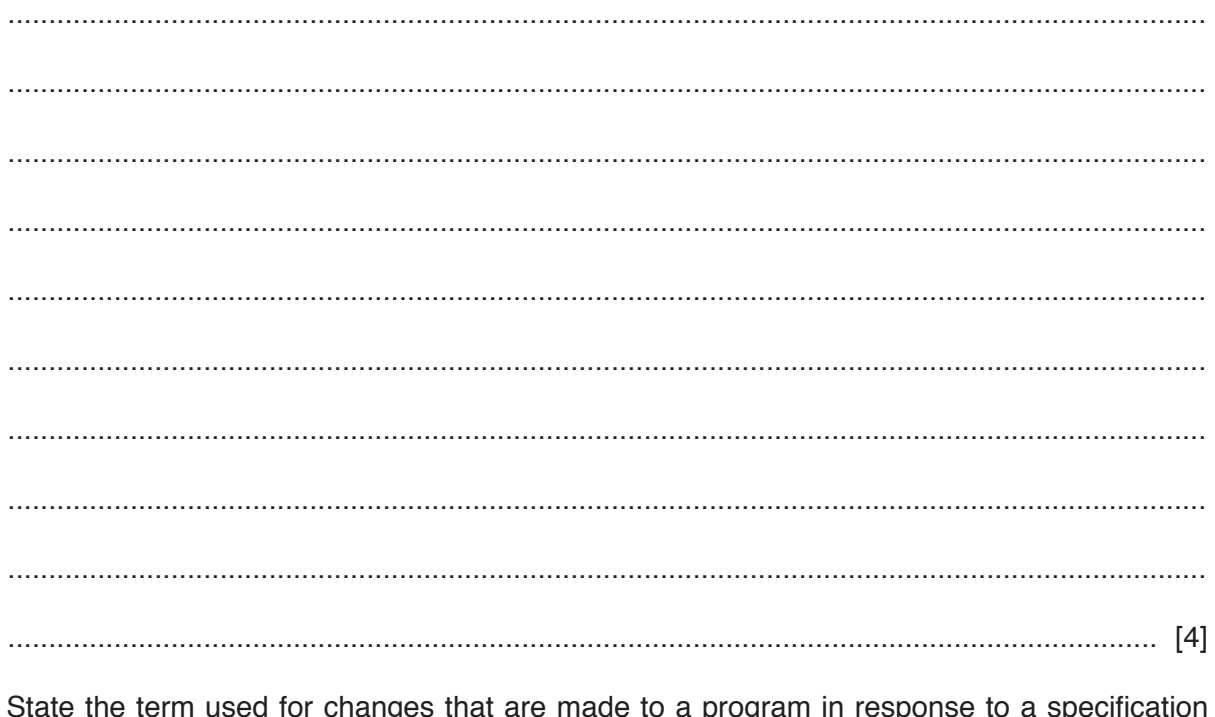

 $(c)$ change.

**Question 5 begins on the next page.**

**11**

**5 (a)** Programming languages usually contain a range of built-in functions, such as a random number generator.

State **three** advantages of using built-in functions.

1 ................................................................................................................................................ 2 ................................................................................................................................................ 3 ................................................................................................................................................ [3]

**(b)** A student is learning about random number generation.

She is investigating how many times the random function needs to be called before every number in a given series is generated.

She is using **pseudocode** to develop a procedure, TestRand(), which will:

- use the random number function to generate an integer value in the range 1 to 50 inclusive
- count how many times the random function needs to be called before all 50 values have been generated
- output a message giving the number of times the random function was called.

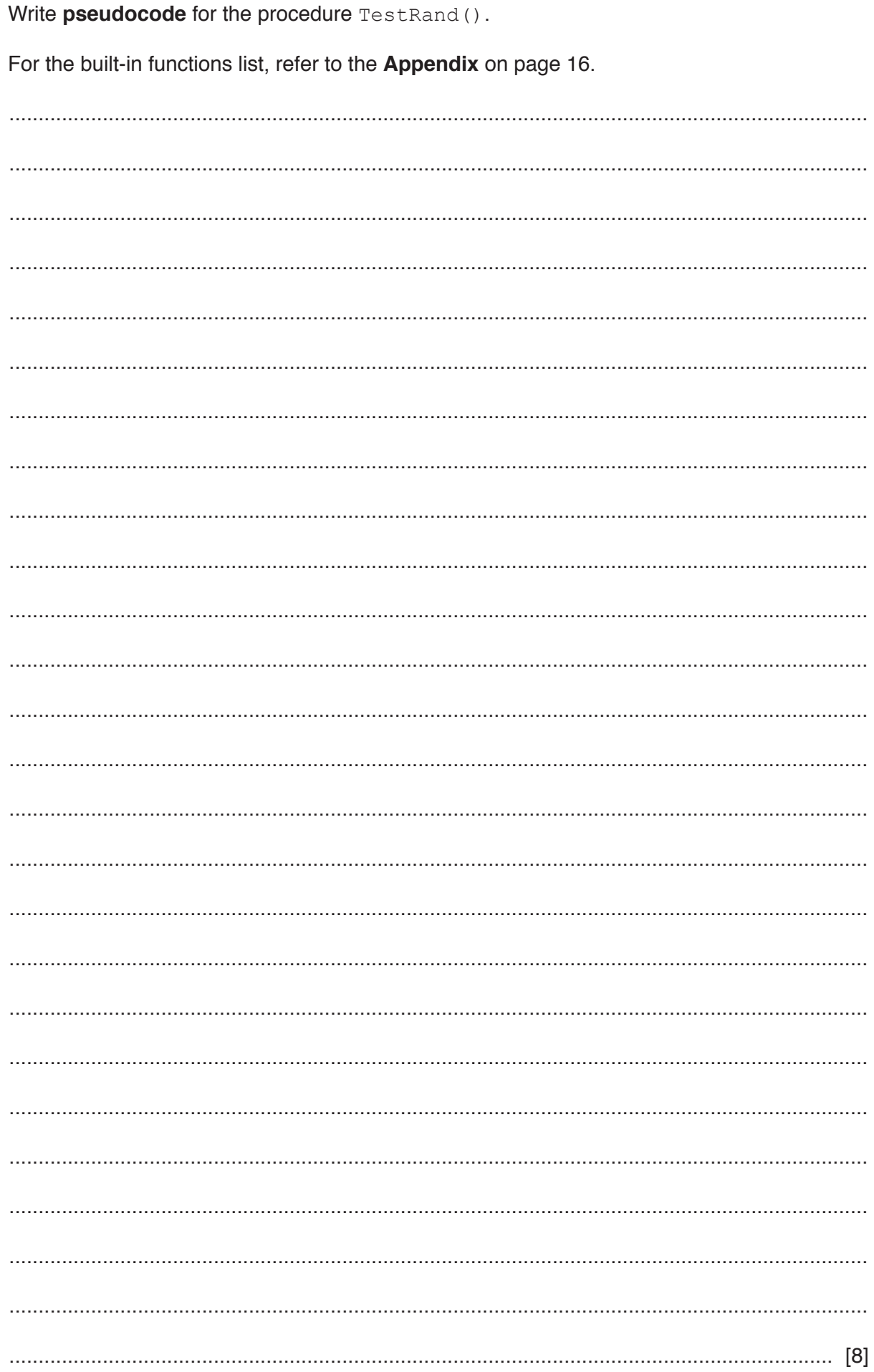

**6** A text file, MyCDs.txt, stores information relating to a Compact Disc (CD) collection. Information about each CD is stored on three separate lines in the file as follows:

```
Line 1: <Artist Name><br>Line 2: <CD Title>
            <CD Title>
 Line 3: <Storage Location>
```
Information is stored as data strings.

A section of the file is shown:

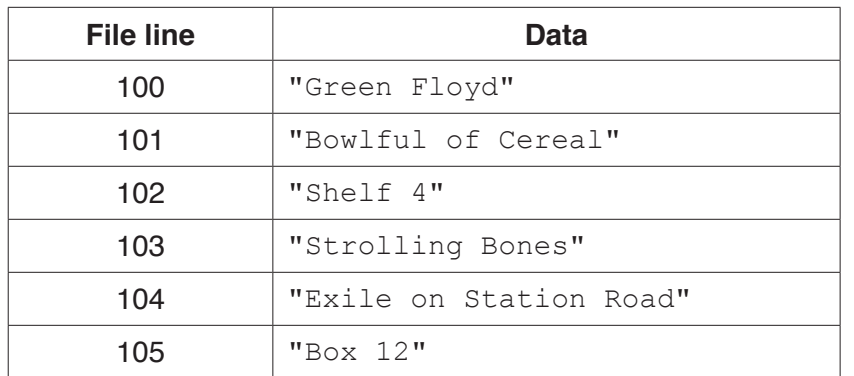

**(a)** A program, CDOrganiser, will be written to manage the stored information. The program will consist of three modules: AddCD, FindCD and RemoveCD.

Give **three** reasons why it is good practice to construct the program using modules.

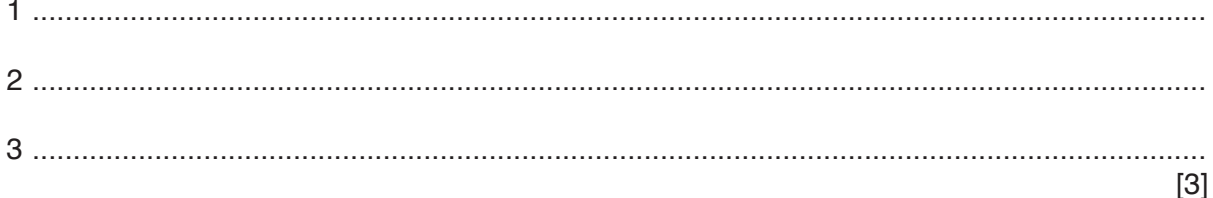

**(b)** The module, FindCD(), will check whether a given CD exists in the collection. The module will be implemented as a function.

The function will:

- be called with two strings as parameters, representing the artist name and CD title
- return a string that gives the storage location, or an empty string if the given CD has not been found.

Permission to reproduce items where third-party owned material protected by copyright is included has been sought and cleared where possible. Every reasonable effort has been made by the publisher (UCLES) to trace copyright holders, but if any items requiring clearance have unwittingly been included, the publisher will be pleased to make amends at the earliest possible opportunity.

To avoid the issue of disclosure of answer-related information to candidates, all copyright acknowledgements are reproduced online in the Cambridge Assessment International Education Copyright Acknowledgements Booklet. This is produced for each series of examinations and is freely available to download at www.cambridgeinternational.org after the live examination series.

Cambridge Assessment International Education is part of the Cambridge Assessment Group. Cambridge Assessment is the brand name of the University of Cambridge Local Examinations Syndicate (UCLES), which itself is a department of the University of Cambridge.

Write program code for the function FindCD(). Visual Basic and Pascal: You should include the declaration statements for variables. Python: You should show a comment statement for each variable used with its data type. Program code 

# **Appendix**

### **Built-in functions (pseudocode)**

Each function returns an error if the function call is not properly formed.

MID(ThisString : STRING, x : INTEGER, y : INTEGER) RETURNS STRING returns a string of length  $y$  starting at position  $x$  from ThisString

Example: MID("ABCDEFGH", 2, 3) returns "BCD"

LENGTH(ThisString : STRING) RETURNS INTEGER returns the integer value representing the length of ThisString

Example: LENGTH("Happy Days") returns 10

LEFT(ThisString : STRING, x : INTEGER) RETURNS STRING returns leftmost x characters from ThisString

Example: LEFT("ABCDEFGH", 3) returns "ABC"

RIGHT(ThisString : STRING, x : INTEGER) RETURNS STRING returns rightmost x characters from ThisString

Example: RIGHT("ABCDEFGH", 3) returns "FGH"

INT(x : REAL) RETURNS INTEGER returns the integer part of  $x$ 

Example: INT(27.5415) returns 27

ASC(ThisChar : CHAR) RETURNS INTEGER returns the ASCII value of character ThisChar

Example: ASC('A') returns 65

RAND(x : INTEGER) RETURNS REAL returns a real number in the range  $0$  to  $x$  ( $x$  not inclusive).

Example: RAND(87) could return 35.43

### **Operators (pseudocode)**

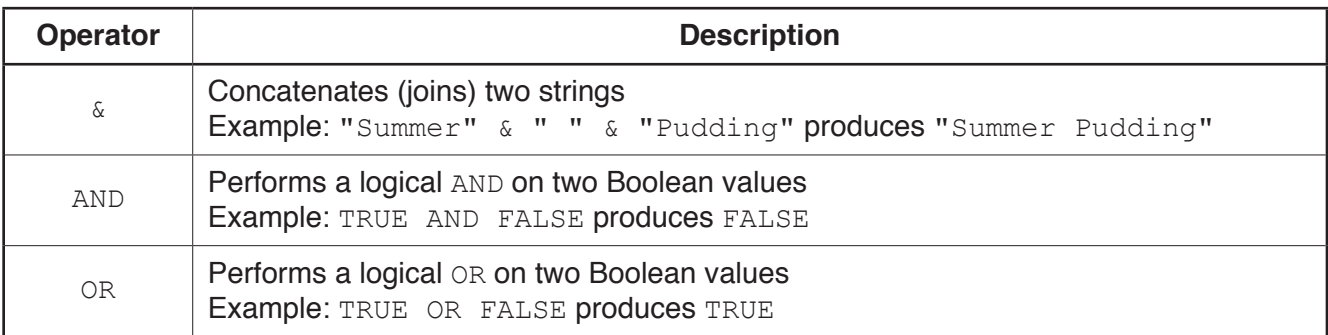